## Package 'eulerr'

March 28, 2024

<span id="page-0-0"></span>Title Area-Proportional Euler and Venn Diagrams with Ellipses

Version 7.0.2

Description Generate area-proportional Euler diagrams using numerical optimization. An Euler diagram is a generalization of a Venn diagram, relaxing the criterion that all interactions need to be represented. Diagrams may be fit with ellipses and circles via a wide range of inputs and can be visualized in numerous ways.

**Depends** R  $(>= 3.3.0)$ 

Imports GenSA, graphics, grDevices, grid, polyclip, polylabelr, Rcpp, stats, utils

Suggests covr, knitr, lattice, pBrackets, RConics, rmarkdown, testthat, spelling

**LinkingTo** Rcpp ( $>= 0.12.12$ ), RcppArmadillo ( $>= 0.7.600.1.0$ )

License GPL-3

Encoding UTF-8

LazyData true

VignetteBuilder knitr

URL <https://github.com/jolars/eulerr>, <https://jolars.github.io/eulerr/>

BugReports <https://github.com/jolars/eulerr/issues>

RoxygenNote 7.2.3

Language en-US

NeedsCompilation yes

Author Johan Larsson [aut, cre] (<<https://orcid.org/0000-0002-4029-5945>>), A. Jonathan R. Godfrey [ctb], Peter Gustafsson [ctb], David H. Eberly [ctb] (geometric algorithms), Emanuel Huber [ctb] (root solver code), Florian Privé [ctb]

Maintainer Johan Larsson <johanlarsson@outlook.com>

Repository CRAN

Date/Publication 2024-03-28 15:40:09 UTC

## <span id="page-1-0"></span>R topics documented:

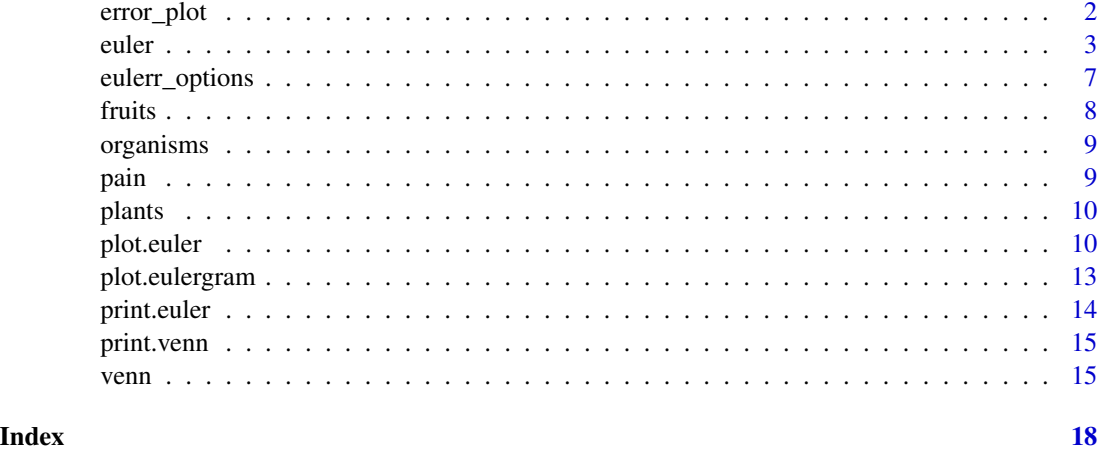

error\_plot *Error plot for* euler *objects*

## Description

This is a diagnostic tool for evaluating the fit from a call to [euler\(\)](#page-2-1) visually. A color key is provided by default, which represents the chosen error metric so that one can easily detect which areas in the diagram to be skeptical about.

## Usage

```
error_plot(
  x,
  type = c("regionError", "residuals"),
  quantities = TRUE,
 pal = NULL,...
)
```
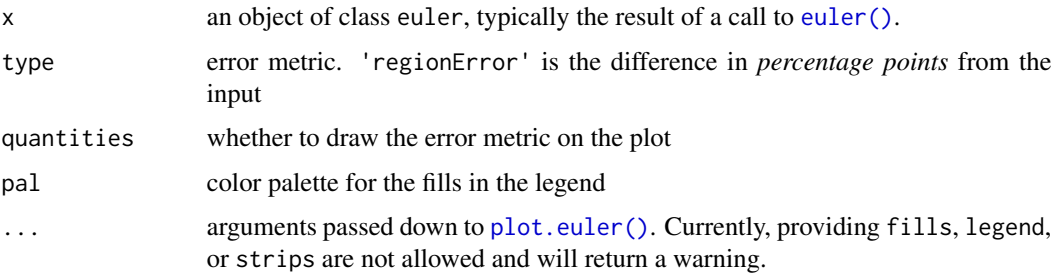

#### <span id="page-2-0"></span>euler 3

## Details

Notice that this function is purely provided for diagnostic reasons and does not come with the same kind of customization that [plot.euler\(\)](#page-9-1) provides: the color legend can only be customized in regards to its color palette and another key (instead of labels) is completely turned off.

#### Value

Returns an object of class eulergram, which will be plotted on the device in the same manner as objects from [plot.euler\(\)](#page-9-1). See [plot.eulergram\(\)](#page-12-1) for details.

#### See Also

[plot.euler\(\)](#page-9-1), [euler\(\)](#page-2-1), [plot.eulergram\(\)](#page-12-1)

#### Examples

error\_plot(euler(organisms), quantities = FALSE)

<span id="page-2-1"></span>euler *Area-proportional Euler diagrams*

#### Description

Fit Euler diagrams (a generalization of Venn diagrams) using numerical optimization to find exact or approximate solutions to a specification of set relationships. The shape of the diagram may be a circle or an ellipse.

#### Usage

```
euler(combinations, ...)
## Default S3 method:
euler(
  combinations,
  input = c("disjoint", "union"),
  shape = c("circle", "ellipse"),
  loss = c("square", "abs", "region"),
  loss_aggregator = c("sum", "max"),
  control = list(),...
\mathcal{L}## S3 method for class 'data.frame'
euler(
 combinations,
 weights = NULL,
 by = NULL,
```

```
sep = "''',factor_names = TRUE,
  ...
)
## S3 method for class 'matrix'
euler(combinations, ...)
## S3 method for class 'table'
euler(combinations, ...)
## S3 method for class 'list'
euler(combinations, ...)
```
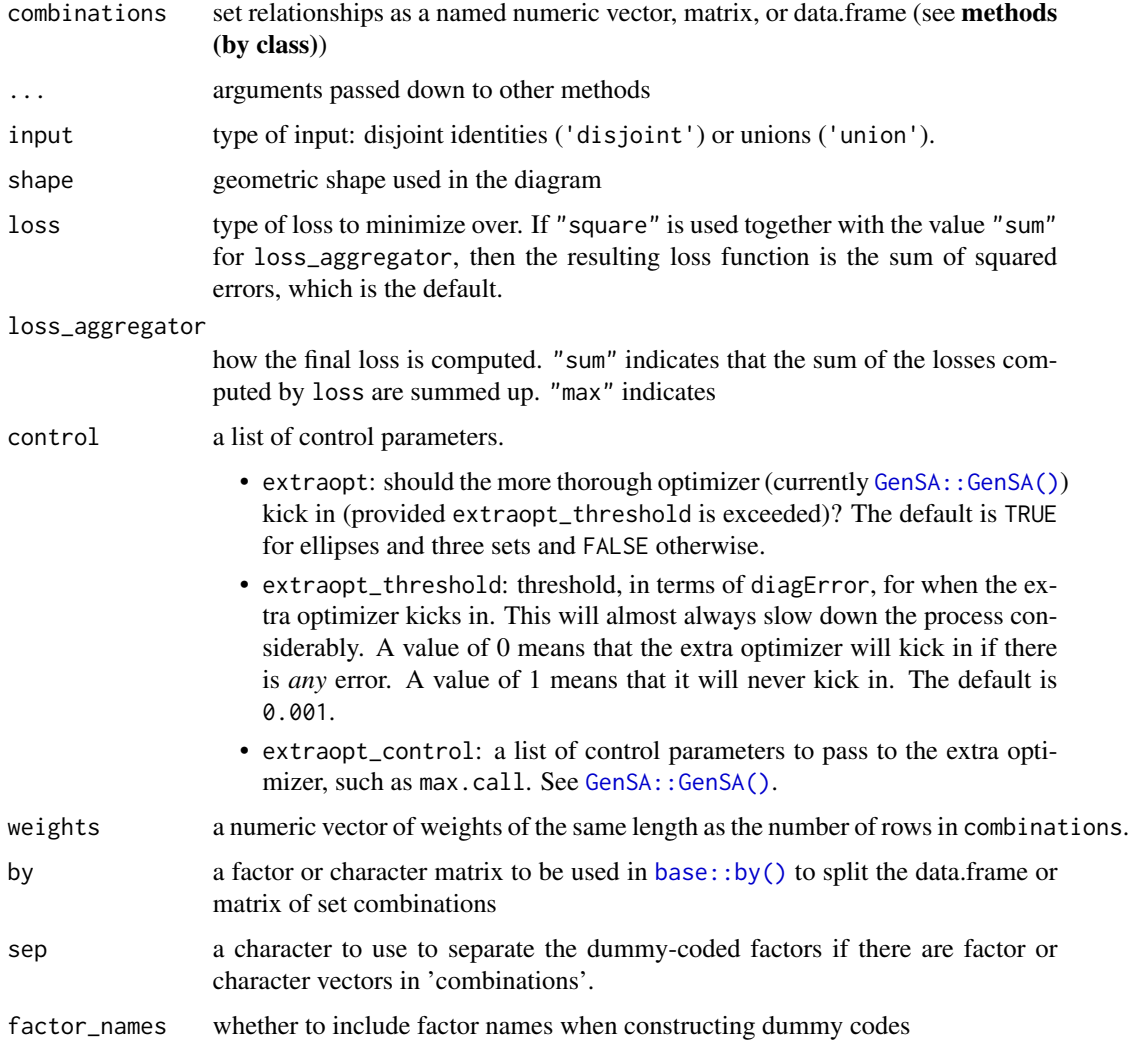

<span id="page-3-0"></span>

<span id="page-4-0"></span>euler 55 September 1986 September 1986 September 1986 September 1986 September 1986 September 1986 S

## Details

If the input is a matrix or data frame and argument by is specified, the function returns a list of euler diagrams.

The function minimizes the residual sums of squares,

$$
\sum_{i=1}^{n} (A_i - \omega_i)^2,
$$

by default, where  $\omega_i$  the size of the ith disjoint subset, and  $A_i$  the corresponding area in the diagram, that is, the unique contribution to the total area from this overlap. The loss function can, however, be controlled via the loss argument.

[euler\(\)](#page-2-1) also returns stress (from venneuler), as well as diagError, and regionError from eulerAPE.

The *stress* statistic is computed as

$$
\frac{\sum_{i=1}^{n} (A_i - \beta \omega_i)^2}{\sum_{i=1}^{n} A_i^2},
$$

where

$$
\beta = \sum_{i=1}^{n} A_i \omega_i / \sum_{i=1}^{n} \omega_i^2.
$$

regionError is computed as

$$
\left|\frac{A_i}{\sum_{i=1}^n A_i} - \frac{\omega_i}{\sum_{i=1}^n \omega_i}\right|.
$$

diagError is simply the maximum of regionError.

## Value

A list object of class 'euler' with the following parameters.

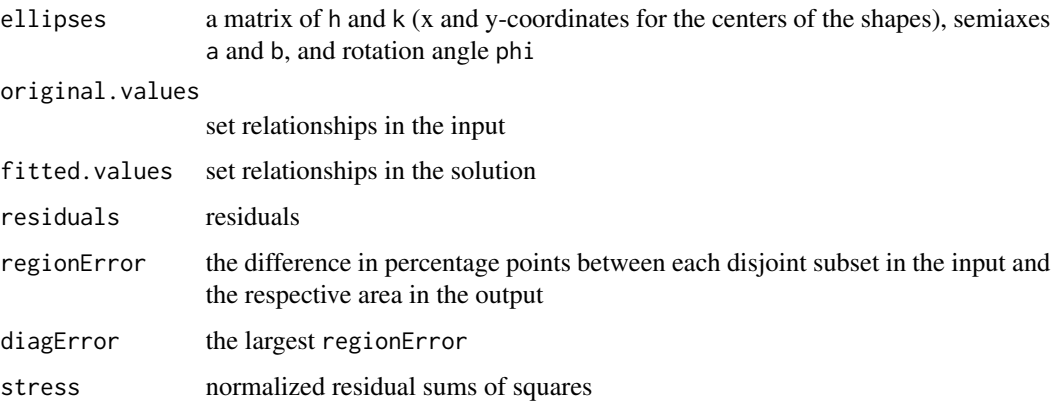

#### <span id="page-5-0"></span>Methods (by class)

- euler(default): a named numeric vector, with combinations separated by an ampersand, for instance A&B = 10. Missing combinations are treated as being 0.
- euler(data.frame): a data.frame of logicals, binary integers, or factors.
- euler(matrix): a matrix that can be converted to a data.frame of logicals (as in the description above) via [base::as.data.frame.matrix\(\)](#page-0-0).
- euler(table): A table with  $max(dim(x)) < 3$ .
- euler(list): a list of vectors, each vector giving the contents of that set (with no duplicates). Vectors in the list must be named.

#### References

Wilkinson L. Exact and Approximate Area-Proportional Circular Venn and Euler Diagrams. IEEE Transactions on Visualization and Computer Graphics (Internet). 2012 Feb (cited 2016 Apr 9);18(2):321- 31. Available from: [doi:10.1109/TVCG.2011.56](https://doi.org/10.1109/TVCG.2011.56)

Micallef L, Rodgers P. eulerAPE: Drawing Area-Proportional 3-Venn Diagrams Using Ellipses. PLOS ONE (Internet). 2014 Jul (cited 2016 Dec 10);9(7):e101717. Available from: [doi:10.1371/](https://doi.org/10.1371/journal.pone.0101717) [journal.pone.0101717](https://doi.org/10.1371/journal.pone.0101717)

#### See Also

[plot.euler\(\)](#page-9-1), [print.euler\(\)](#page-13-1), [eulerr\\_options\(\)](#page-6-1), [venn\(\)](#page-14-1)

## Examples

```
# Fit a diagram with circles
combo \leq c(A = 2, B = 2, C = 2, "A&B" = 1, "A&C" = 1, "B&C" = 1)
fit1 <- euler(combo)
# Investigate the fit
fit1
# Refit using ellipses instead
fit2 <- euler(combo, shape = "ellipse")
# Investigate the fit again (which is now exact)
fit2
# Plot it
plot(fit2)
# A set with no perfect solution
euler(c(
  "a" = 3491, "b" = 3409, "c" = 3503,
  "a&b" = 120, "a&c" = 114, "b&c" = 132,
  "a&b&c" = 50
))
```
## <span id="page-6-0"></span>eulerr\_options 7

```
# Using grouping via the 'by' argument through the data.frame method
euler(fruits, by = list(sex, age))
# Using the matrix method
euler(organisms)
# Using weights
euler(organisms, weights = c(10, 20, 5, 4, 8, 9, 2))
# The table method
euler(pain, factor_names = FALSE)
# A euler diagram from a list of sample spaces (the list method)
euler(plants[c("erigenia", "solanum", "cynodon")])
```
<span id="page-6-1"></span>eulerr\_options *Get or set global graphical parameters for eulerr*

## Description

This function provides a means to set default parameters for functions in eulerr. Query [eulerr\\_options\(\)](#page-6-1) (without any argument) to see all the available options and read more about the plot-related ones in [grid::gpar\(\)](#page-0-0) and [graphics::par\(\)](#page-0-0).

#### Usage

```
eulerr_options(...)
```
#### Arguments

... objects to update the global graphical parameters for eulerr with.

#### Details

Currently, the following items will be considered:

pointsize size in pts to be used as basis for fontsizes and some margin sizes in the resulting plot#'

fills a list of items fill and alpha

edges a list of items col, alpha, lex, lwd, and lty

- labels a list of items rot, col, alpha, fontsize, cex, fontfamily, fontface, lineheight, and font
- quantities a list of items type, rot, col, alpha, fontsize, cex, fontfamily, lineheight, and font
- strips col, alpha, fontsize, cex, fontfamily, lineheight, and font
- legend arguments to [grid::legendGrob\(\)](#page-0-0) as well as col, alpha, fontsize, cex, fontfamily, lineheight, and font

```
main arguments to grid:: textGrob()
```
padding a [grid::unit\(\)](#page-0-0) giving the padding between various elements in plots from [plot.euler\(\)](#page-9-1), which you can change if you, for instance, want to increase spacing between labels, quantities, and percentages.

### Value

This function gets or sets updates in the global environment that are used in [plot.euler\(\)](#page-9-1).

#### See Also

[plot.euler\(\)](#page-9-1), [grid::gpar\(\)](#page-0-0), [graphics::par\(\)](#page-0-0)

## Examples

```
eulerr_options(edges = list(col = "blue"), fontsize = 10)
eulerr_options(n_threads = 2)
```
fruits *Fruits*

#### Description

A synthethic data set of preferences for fruits and their overlaps, generated only to be a showcase for the examples for this package.

## Usage

fruits

## Format

A [data.frame](#page-0-0) with 100 observations of 5 variables:

banana whether the person likes bananas, a logical

apple whether the person likes apples, a logical

orange whether the person likes oranges, a logical

sex the sex of the person, a factor with levels 'male' and 'female'

age the age of the person, a factor with levels 'child' and 'adult'

<span id="page-8-0"></span>organisms *Organisms*

### Description

Example data from the VennMaster package.

### Usage

organisms

## Format

A [matrix](#page-0-0) with 7 observations, consisting of various organisms, and 5 variables: *animal, mammal, plant, sea*, and, *spiny*, indicating whether the organism belongs to the category or not.

## Details

Note that this data is difficult to fit using an Euler diagram, even if we use ellipses, which is clear if one chooses to study the various overlaps in the resulting diagrams.

#### Source

[https://github.com/sysbio-bioinf/VennMaster/blob/master/data\\_examples/deploy/exa](https://github.com/sysbio-bioinf/VennMaster/blob/master/data_examples/deploy/example1.list)mple1. [list](https://github.com/sysbio-bioinf/VennMaster/blob/master/data_examples/deploy/example1.list)

pain *Pain distribution data*

#### Description

Data from a study on pain distribution for patients with persistent neck pain in relation to a whiplash trauma.

## Usage

pain

## Format

A flat [table](#page-0-0) (cross-table) with with sex in columns and pain distribution in rows and integer counts making up the cells of the table.

## Disclaimer

Note that the maintainer of this package is an author of the source for this data.

#### <span id="page-9-0"></span>Source

Westergren H, Larsson J, Freeman M, Carlsson A, Jöud A, Malmström E-M. Sex-based differences in pain distribution in a cohort of patients with persistent post-traumatic neck pain. Disability and Rehabilitation. 2017 Jan 27

plants *Plants*

## **Description**

Data on plants and the states in the US and Canada they occur in.

#### Usage

plants

## Format

A [list](#page-0-0) with 33,721 plants, each containing a character vector listing the states in the US and Canada in which they occur. The names in the list specify the species or genus of the plant.

#### Source

USDA, NRCS. 2008. The PLANTS Database (<http://plants.usda.gov/>, 31 December 2008). National Plant Data Center, Baton Rouge, LA 70874-4490 USA.

Dua, D. and Karra Taniskidou, E. (2017). UCI Machine Learning Repository [http://archive.](http://archive.ics.uci.edu/ml/) [ics.uci.edu/ml/](http://archive.ics.uci.edu/ml/). Irvine, CA: University of California, School of Information and Computer Science.

<span id="page-9-1"></span>plot.euler *Plot Euler and Venn diagrams*

## <span id="page-9-2"></span>Description

Plot diagrams fit with [euler\(\)](#page-2-1) and [venn\(\)](#page-14-1) using [grid::Grid\(\)](#page-0-0) graphics. This function sets up all the necessary plot parameters and computes the geometry of the diagram. [plot.eulergram\(\)](#page-12-1), meanwhile, does the actual plotting of the diagram. Please see the **Details** section to learn about the individual settings for each argument.

#### <span id="page-10-0"></span>plot.euler that the contract of the contract of the contract of the contract of the contract of the contract of the contract of the contract of the contract of the contract of the contract of the contract of the contract o

## Usage

```
## S3 method for class 'euler'
plot(
  x,
 fills = TRUE,
 edges = TRUE,
 legend = FALSE,
  labels = identical(legend, FALSE),
  quantities = FALSE,
  strips = NULL,
 main = NULL,n = 200L,adjust_labels = TRUE,
  ...
)
## S3 method for class 'venn'
plot(
 x,
 fills = TRUE,
  edges = TRUE,
  legend = FALSE,
 labels = identical(legend, FALSE),
  quantities = TRUE,
  strips = NULL,
 main = NULL,
 n = 200L,adjust_labels = TRUE,
  ...
)
```
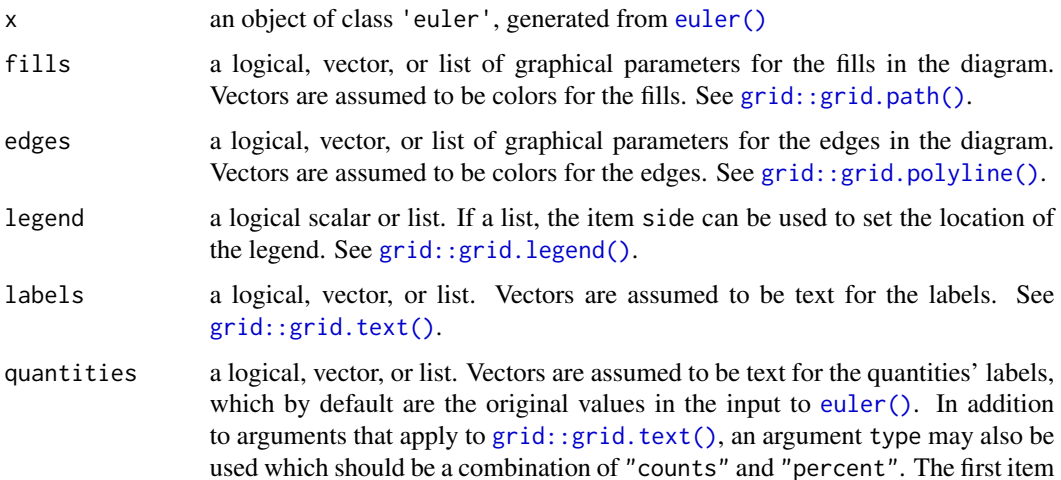

<span id="page-11-0"></span>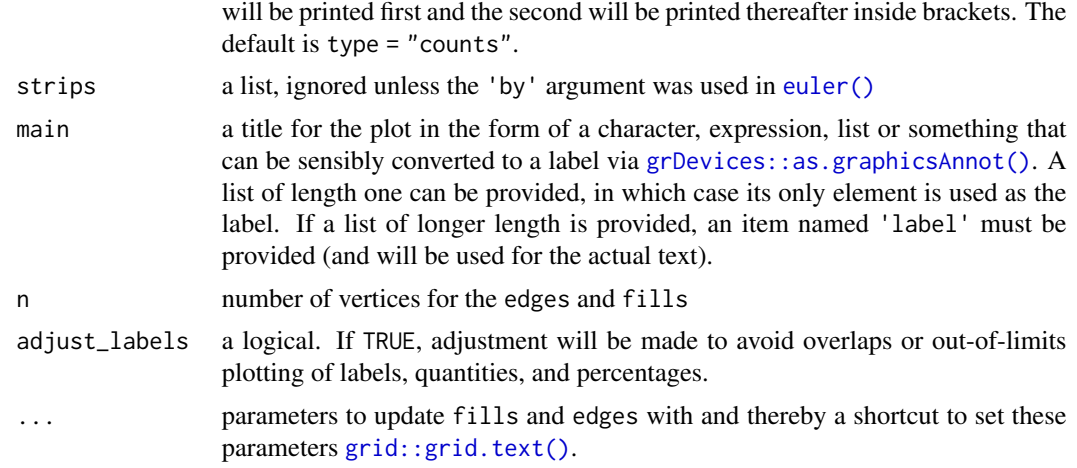

#### Details

The only difference between  $plot$ . euler() and  $plot$ . venn() is that quantities is set to TRUE by default in the latter and FALSE in the former.

Most of the arguments to this function accept either a logical, a vector, or a list where

- logical values set the attribute on or off,
- vectors are shortcuts to commonly used options (see the individual parameters), and
- lists enable fine-grained control, including graphical parameters as described in [grid::gpar\(\)](#page-0-0) and control arguments that are specific to each argument.

The various [grid::gpar\(\)](#page-0-0) values that are available for each argument are:

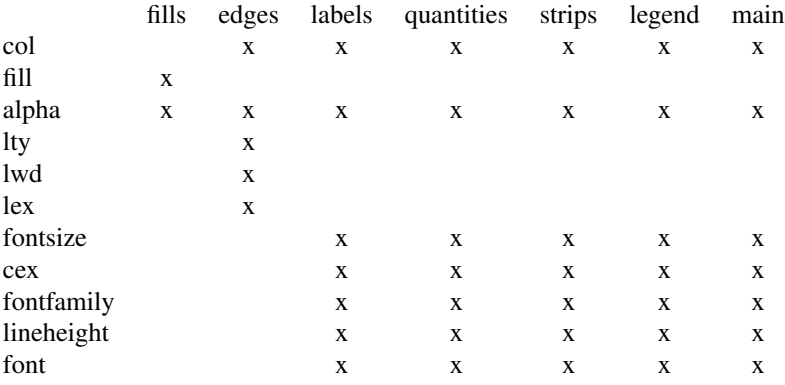

Defaults for these values, as well as other parameters of the plots, can be set globally using [eulerr\\_options\(\)](#page-6-1).

If the diagram has been fit using the data.frame or matrix methods and using the by argument, the plot area will be split into panels for each combination of the one to two factors.

For users who are looking to plot their diagram using another package, all the necessary parameters can be collected if the result of this function is assigned to a variable (rather than printed to screen).

## <span id="page-12-0"></span>plot.eulergram 13

## Value

Provides an object of class 'eulergram' , which is a description of the diagram to be drawn. [plot.eulergram\(\)](#page-12-1) does the actual drawing of the diagram.

#### See Also

```
euler(), plot.eulergram(), grid::gpar(), grid::grid.polyline(), grid::grid.path(),
grid::grid.legend(), grid::grid.text()
```
### Examples

```
fit <- euler(c("A" = 10, "B" = 5, "A&B" = 3))
# Customize colors, remove borders, bump alpha, color labels white
plot(fit,
     fills = list(fill = c("red", "steelblue4"), alpha = 0.5),labels = list(col = "white", font = 4))# Add quantities to the plot
plot(fit, quantities = TRUE)
# Add a custom legend and retain quantities
plot(fit, quantities = TRUE, legend = list(labels = c("foo", "bar")))
# Plot without fills and distinguish sets with border types instead
plot(fit, fills = "transparent", lty = 1:2)
# Save plot parameters to plot using some other method
diagram_description <- plot(fit)
# Plots using 'by' argument
plot(euler(fruits[, 1:4], by = list(sex)), legend = TRUE)
```
<span id="page-12-1"></span>plot.eulergram *Print (plot) Euler diagram*

#### <span id="page-12-2"></span>**Description**

This function is responsible for the actual drawing of 'eulergram' objects created through [plot.euler\(\)](#page-9-1). [print.eulergram\(\)](#page-12-2) is an alias for [plot.eulergram\(\)](#page-12-1), which has been provided so that [plot.euler\(\)](#page-9-1) gets called automatically.

#### Usage

```
## S3 method for class 'eulergram'
plot(x, newpage = TRUE, ...)## S3 method for class 'eulergram'
print(x, \ldots)
```
<span id="page-13-0"></span>14 print.euler

## Arguments

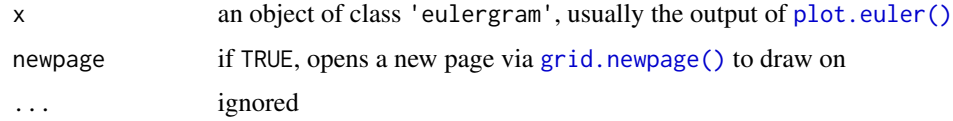

## Value

A plot is drawn on the current device using [grid::Grid\(\)](#page-0-0) graphics.

<span id="page-13-1"></span>

print.euler *Print a summary of an Euler diagram*

## Description

This function is responsible for printing fits from [euler\(\)](#page-2-1) and provides a summary of the fit. Prints a data frame of the original set relationships and the fitted values as well as diagError and stress statistics.

## Usage

```
## S3 method for class 'euler'
print(x, round = 3, vsep = strrep("-", 0.75 * getOption("width")), ...)
```
## Arguments

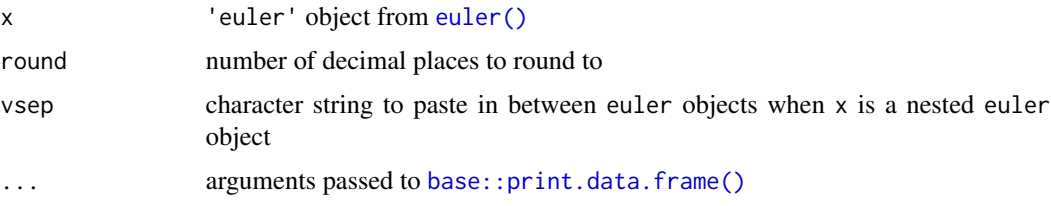

#### Value

Summary statistics of the fitted Euler diagram are printed to screen.

## See Also

[euler\(\)](#page-2-1), [base::print.data.frame\(\)](#page-0-0)

## Examples

euler(organisms)

## <span id="page-14-2"></span><span id="page-14-0"></span>Description

This function is responsible for printing objects from from [venn\(\)](#page-14-1) and provides a simple description of the number of sets and the specifications for the ellipses of the Venn diagram.

#### Usage

```
## S3 method for class 'venn'
print(x, round = 3, vsep = strrep("-", 0.75 * getOption("width")), ...)
```
## Arguments

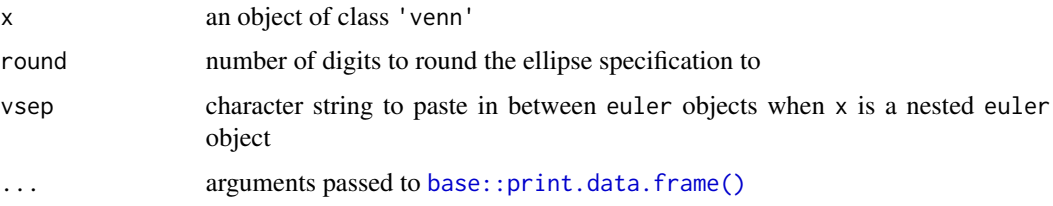

## Value

Summary statistics of the fitted Venn diagram are printed to screen.

#### See Also

[venn\(\)](#page-14-1), [base::print.data.frame\(\)](#page-0-0)

#### Examples

venn(organisms)

<span id="page-14-1"></span>

venn *Venn diagrams*

## Description

This function fits Venn diagrams using an interface that is almost identical to [euler\(\)](#page-2-1). Strictly speaking, Venn diagrams are Euler diagrams where every intersection is visible, regardless of whether or not it is zero. In almost every incarnation of Venn diagrams, however, the areas in the diagram are also *non-proportional* to the input; this is also the case here.

## Usage

```
venn(combinations, ...)
## Default S3 method:
venn(
  combinations,
  input = c("disjoint", "union"),
 names = letters[length(combinations)],
  ...
)
## S3 method for class 'table'
venn(combinations, ...)
## S3 method for class 'data.frame'
venn(
  combinations,
 weights = NULL,
 by = NULL,
  sep = "''',factor_names = TRUE,
  ...
\mathcal{L}## S3 method for class 'matrix'
venn(combinations, ...)
## S3 method for class 'list'
venn(combinations, ...)
```
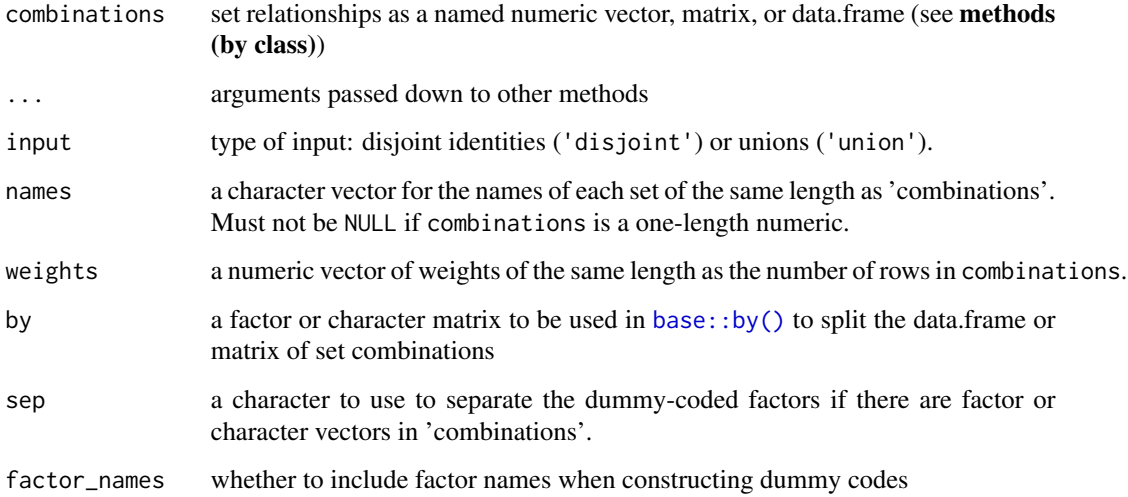

<span id="page-15-0"></span>

<span id="page-16-0"></span>venn and the state of the state of the state of the state of the state of the state of the state of the state of the state of the state of the state of the state of the state of the state of the state of the state of the s

## Value

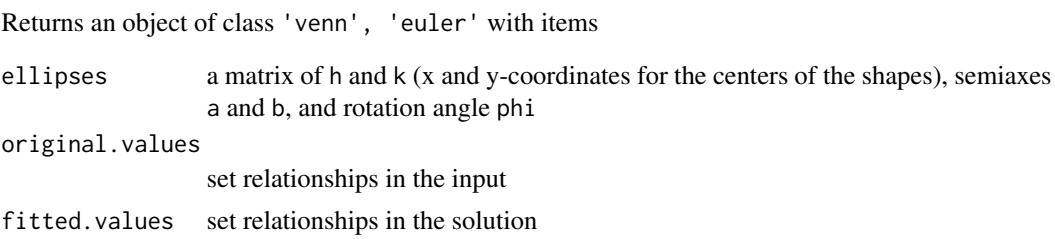

## Methods (by class)

- venn(default): a named numeric vector, with combinations separated by an ampersand, for instance A&B = 10. Missing combinations are treated as being 0.
- venn(table): A table with  $max(dim(x)) < 3$ .
- venn(data.frame): a data.frame of logicals, binary integers, or factors.
- venn(matrix): a matrix that can be converted to a data.frame of logicals (as in the description above) via [base::as.data.frame.matrix\(\)](#page-0-0).
- venn(list): a list of vectors, each vector giving the contents of that set (with no duplicates). Vectors in the list do not need to be named.

## See Also

[plot.venn\(\)](#page-9-2), [print.venn\(\)](#page-14-2), [euler\(\)](#page-2-1)

#### Examples

```
# The trivial version
f1 \leftarrow venn(5, names = letters[1:5])
plot(f1)
# Using data (a numeric vector)
f2 <- venn(c(A = 1, "B&C" = 3, "A&D" = 0.3))
# The table method
venn(pain, factor_names = FALSE)
# Using grouping via the 'by' argument through the data.frame method
venn(fruits, by = list(sex, age))
# Using the matrix method
venn(organisms)
# Using weights
venn(organisms, weights = c(10, 20, 5, 4, 8, 9, 2))
# A venn diagram from a list of sample spaces (the list method)
```
# <span id="page-17-0"></span>Index

∗ datasets fruits, [8](#page-7-0) organisms, [9](#page-8-0) pain, [9](#page-8-0) plants, [10](#page-9-0) base::as.data.frame.matrix(), *[6](#page-5-0)*, *[17](#page-16-0)* base::by(), *[4](#page-3-0)*, *[16](#page-15-0)* base::print.data.frame(), *[14,](#page-13-0) [15](#page-14-0)* data.frame, *[8](#page-7-0)* error\_plot, [2](#page-1-0) euler, [3](#page-2-0) euler(), *[2,](#page-1-0) [3](#page-2-0)*, *[5](#page-4-0)*, *[10](#page-9-0)[–15](#page-14-0)*, *[17](#page-16-0)* eulerr\_options, [7](#page-6-0) eulerr\_options(), *[6,](#page-5-0) [7](#page-6-0)*, *[12](#page-11-0)* fruits, [8](#page-7-0) GenSA::GenSA(), *[4](#page-3-0)* graphics::par(), *[7,](#page-6-0) [8](#page-7-0)* grDevices::as.graphicsAnnot(), *[12](#page-11-0)* grid.newpage(), *[14](#page-13-0)* grid::gpar(), *[7,](#page-6-0) [8](#page-7-0)*, *[12,](#page-11-0) [13](#page-12-0)* grid::Grid(), *[10](#page-9-0)*, *[14](#page-13-0)* grid::grid.legend(), *[11](#page-10-0)*, *[13](#page-12-0)* grid::grid.path(), *[11](#page-10-0)*, *[13](#page-12-0)* grid::grid.polyline(), *[11](#page-10-0)*, *[13](#page-12-0)* grid::grid.text(), *[11–](#page-10-0)[13](#page-12-0)* grid::legendGrob(), *[7](#page-6-0)* grid::textGrob(), *[8](#page-7-0)* grid::unit(), *[8](#page-7-0)* list, *[10](#page-9-0)* matrix, *[9](#page-8-0)* organisms, [9](#page-8-0) pain, [9](#page-8-0)

plants, [10](#page-9-0) plot.euler, [10](#page-9-0) plot.euler(), *[2,](#page-1-0) [3](#page-2-0)*, *[6](#page-5-0)*, *[8](#page-7-0)*, *[12](#page-11-0)[–14](#page-13-0)* plot.eulergram, [13](#page-12-0) plot.eulergram(), *[3](#page-2-0)*, *[10](#page-9-0)*, *[13](#page-12-0)* plot.venn *(*plot.euler*)*, [10](#page-9-0) plot.venn(), *[12](#page-11-0)*, *[17](#page-16-0)* print.euler, [14](#page-13-0) print.euler(), *[6](#page-5-0)* print.eulergram *(*plot.eulergram*)*, [13](#page-12-0) print.eulergram(), *[13](#page-12-0)* print.venn, [15](#page-14-0) print.venn(), *[17](#page-16-0)*

table, *[9](#page-8-0)*

venn, [15](#page-14-0) venn(), *[6](#page-5-0)*, *[10](#page-9-0)*, *[15](#page-14-0)*